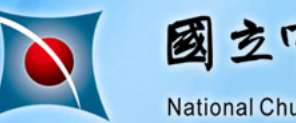

國立中興大學 National Chung Hsing University

### National Chung Hsin University

# 導師指定作業操作

2012.09

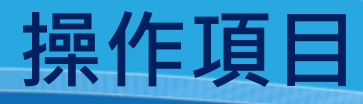

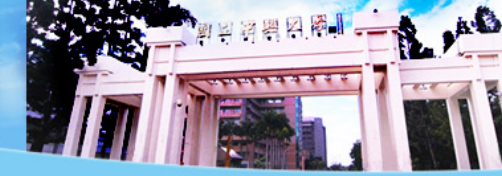

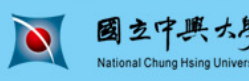

# **申請助教登入帳號**

National **Chung Hsing** University

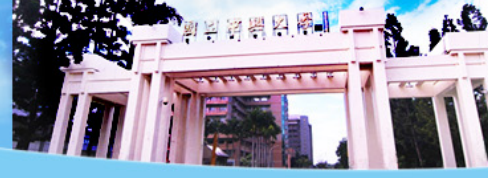

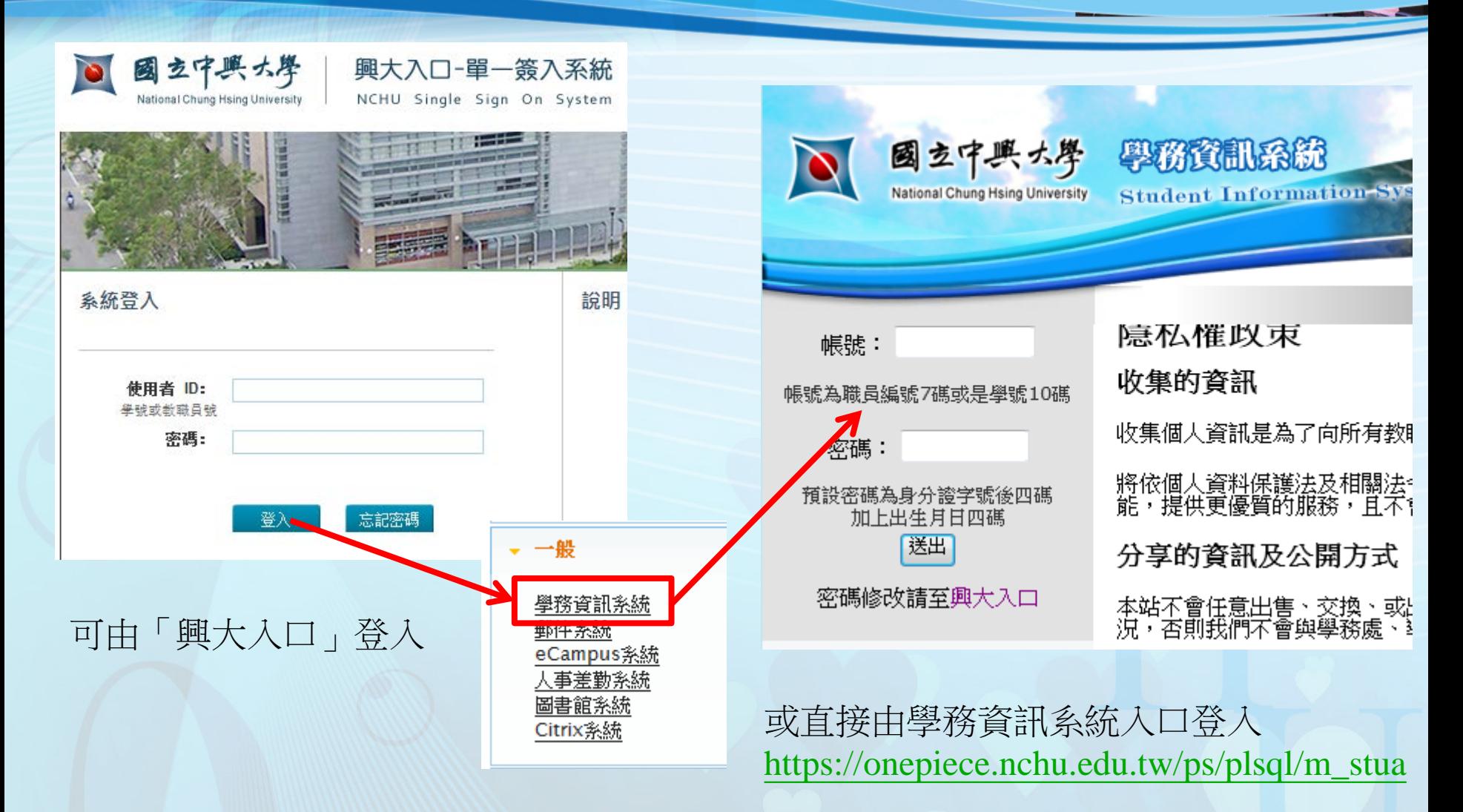

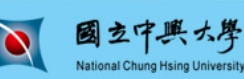

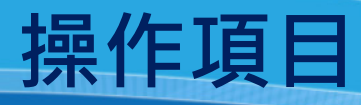

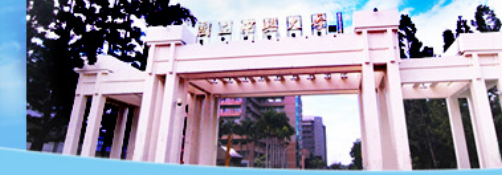

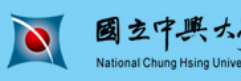

National  $\ddot{\bm{\varepsilon}}$ **Chung Hsing** University

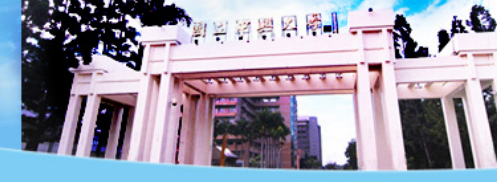

• 個人資訊管理 ■ 導生系統 查詢系所權限 建立我的權限 維護系所導師清單 導師指定作業 查詢導師的學生 查詢學生的導師 ■登出

- 056 資訊科學與工程學系 o D56 - 資訊科學與工程學系博士班 o G56 - 資訊科學與工程學系碩士班 o G83 - 資訊網路與多媒體研究所碩士班 o U56 - 資訊科學與工程學系學士班 ○ W56-資訊科學與工程學系碩士在職專班 • 058 - 生物化學研究所 • 059 - 生物醫學研究所 • 060-學士後太陽能光電系統應用學程 • 061 - 機械工程學系 • 062 - 土木工程學系 063 - 環境工程學系 064 - 電機工程學系 • 065 - 化學工程學系 • 066 - 材料科學與工程學系 • 067 - 精密工程研究所 • 082 - 教師專業發展研究所
- 091‐國家政策與公共事務研究所

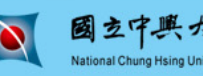

National Chung Hsing

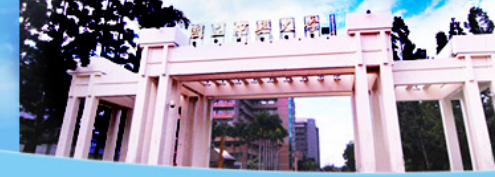

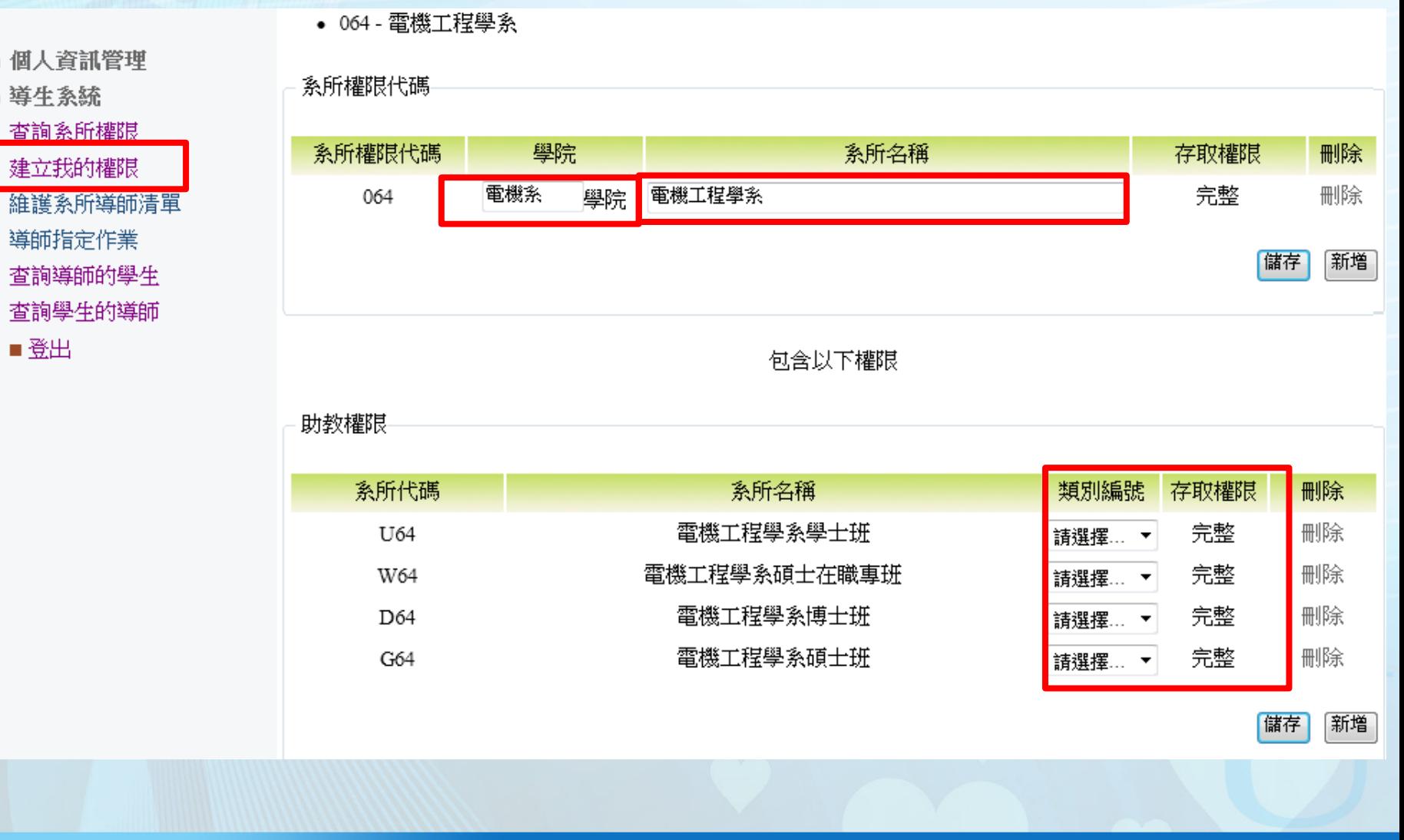

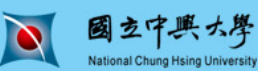

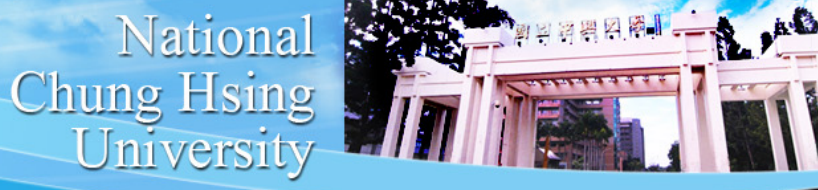

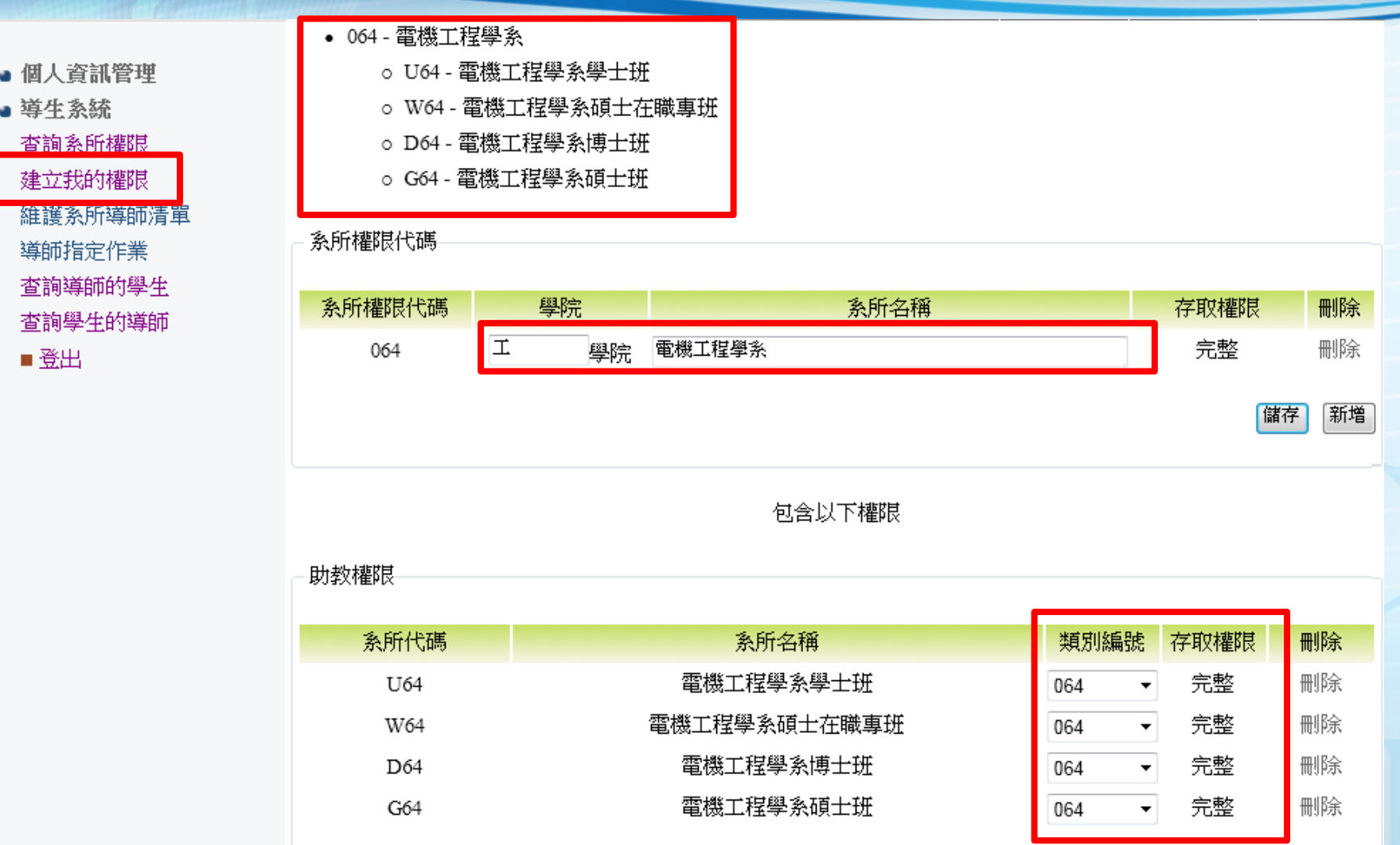

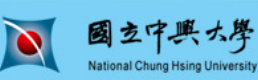

儲存

|新增|

National Chung Hsing

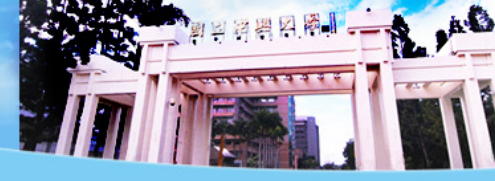

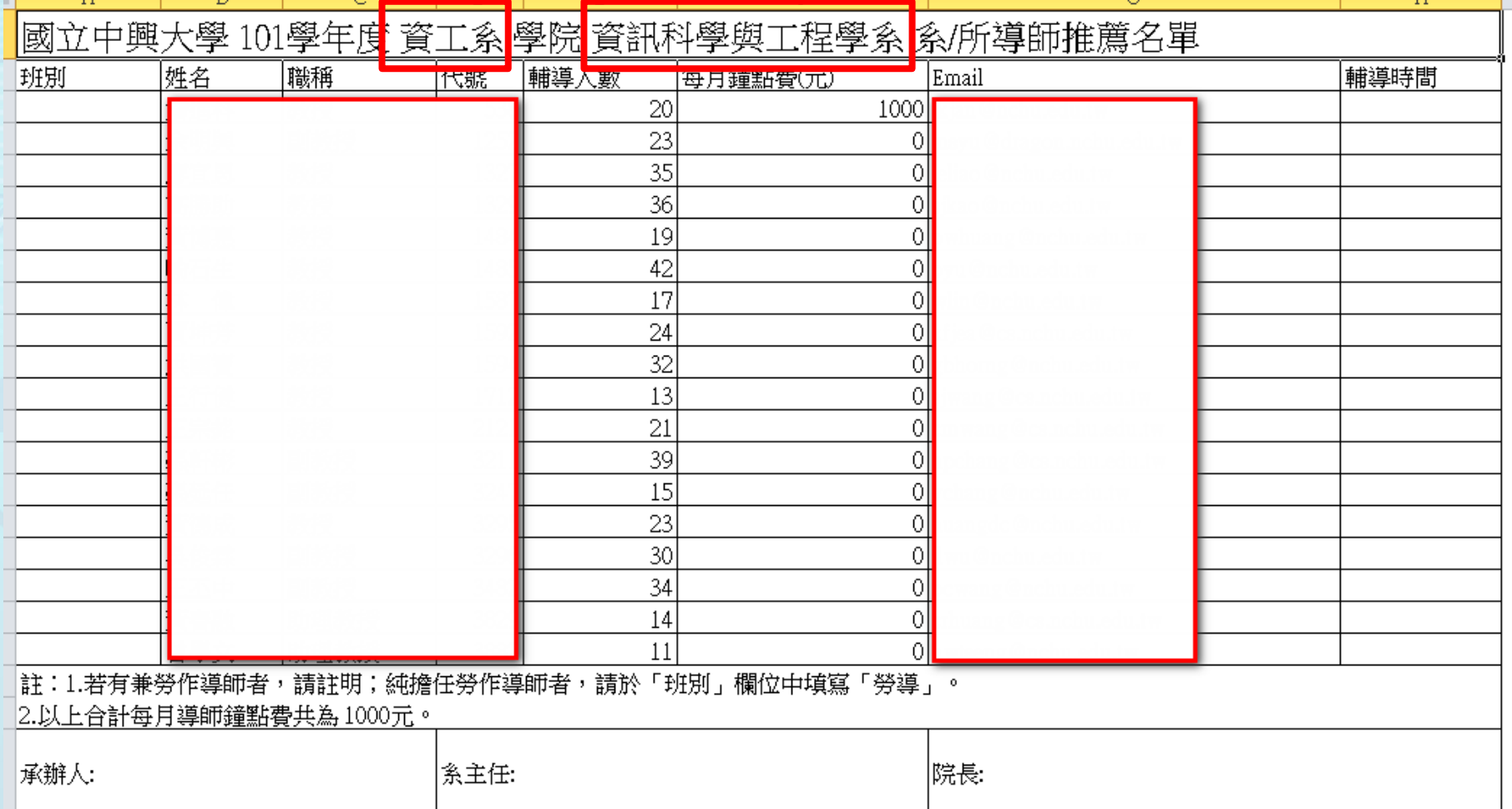

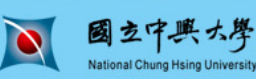

National  $\ddot{\mathbf{r}}$ Chung Hsing

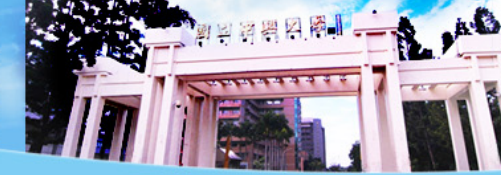

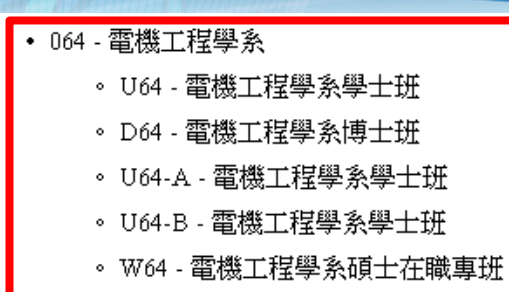

。G64 - 電機工程學系碩士班

#### 多所權限代碼

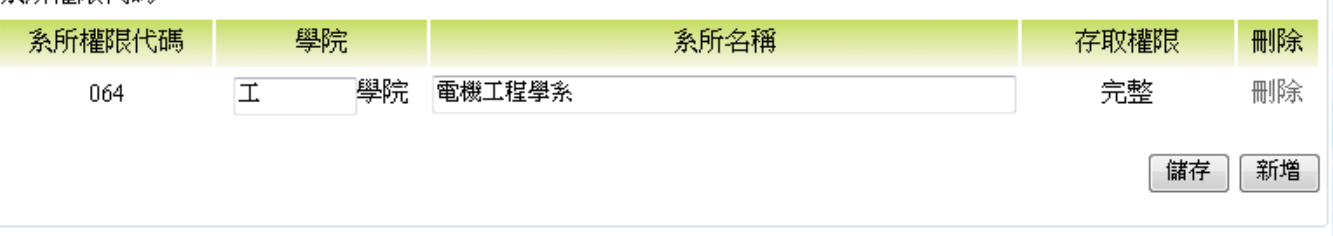

### 包含以下權限

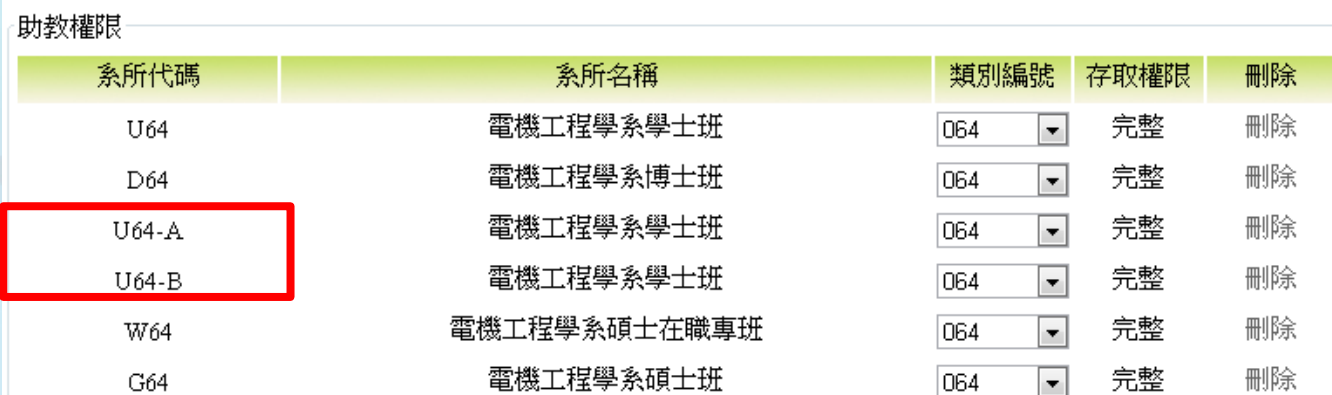

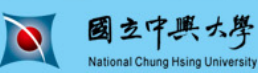

National Chung Hsing

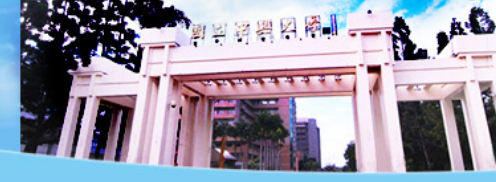

- 個人資訊管理
- 導生系統
- 查詢系所權限 建立我的權限 維護系所導師清單 導師指定作業 查詢導師的學生 查詢學生的導師 ■登出

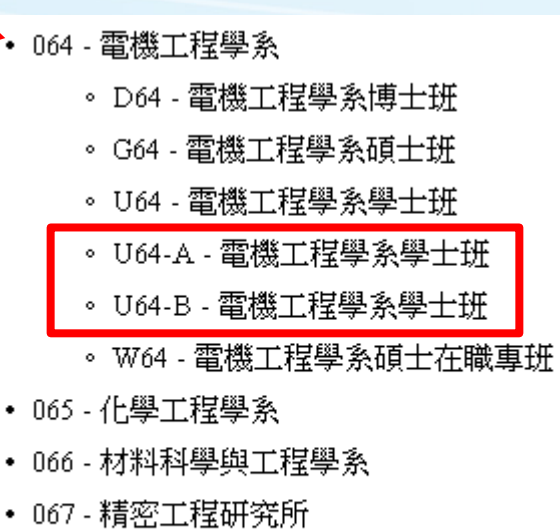

- ・ 082 教師專業發展研究所
- 091 國家政策與公共事務研究所

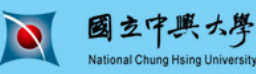

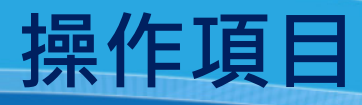

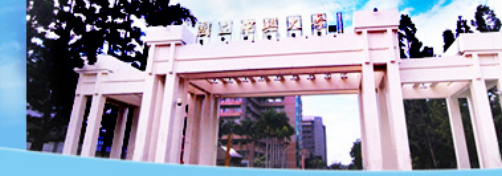

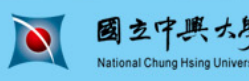

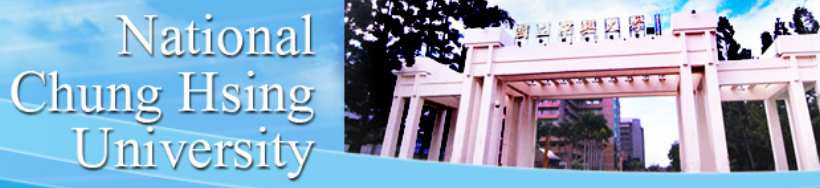

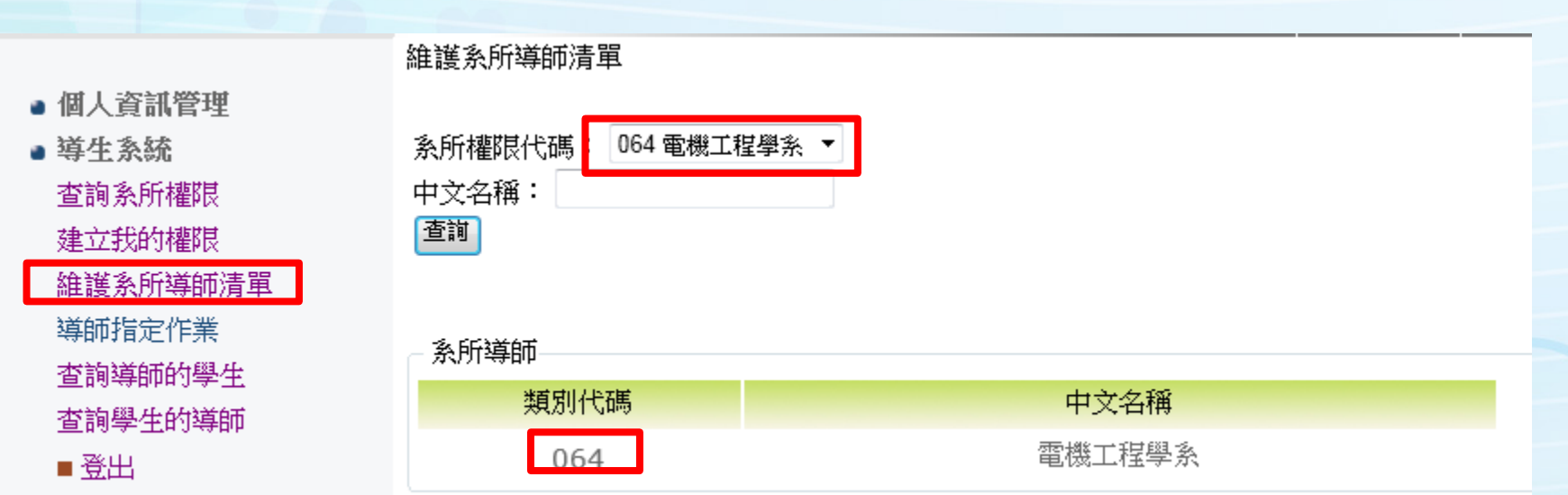

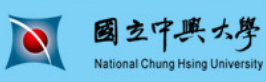

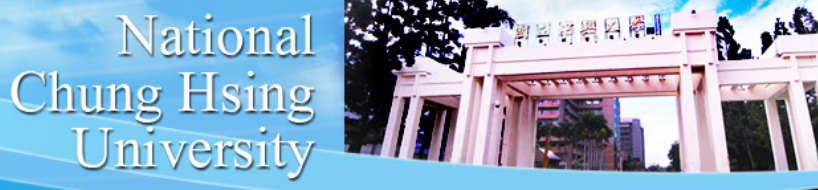

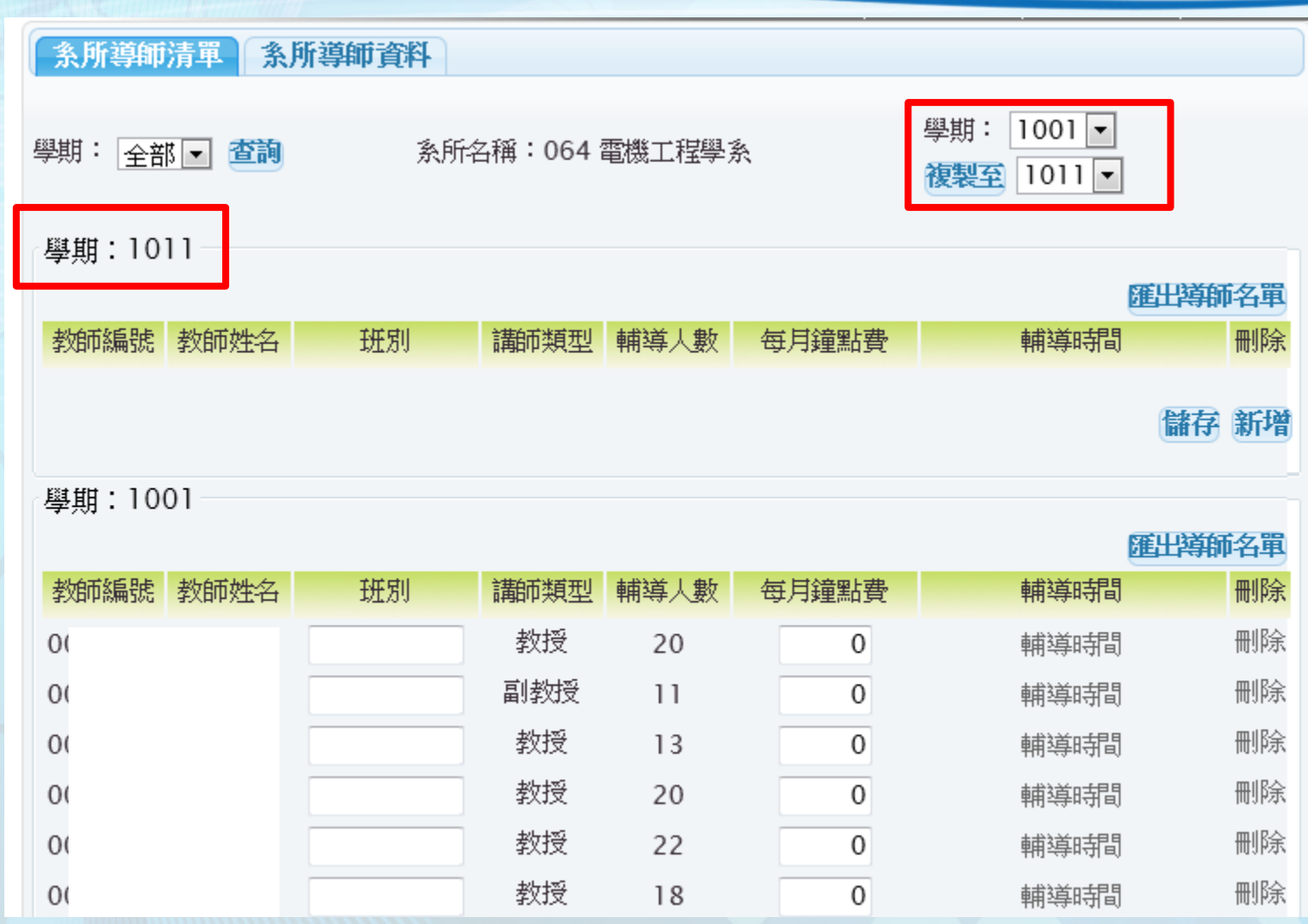

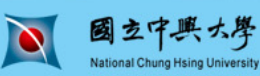

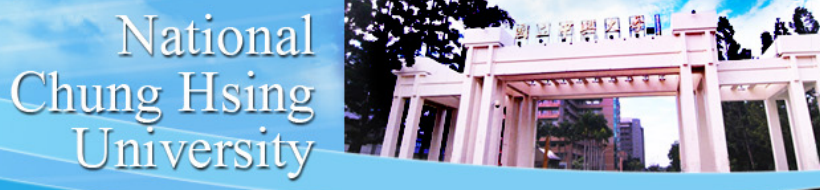

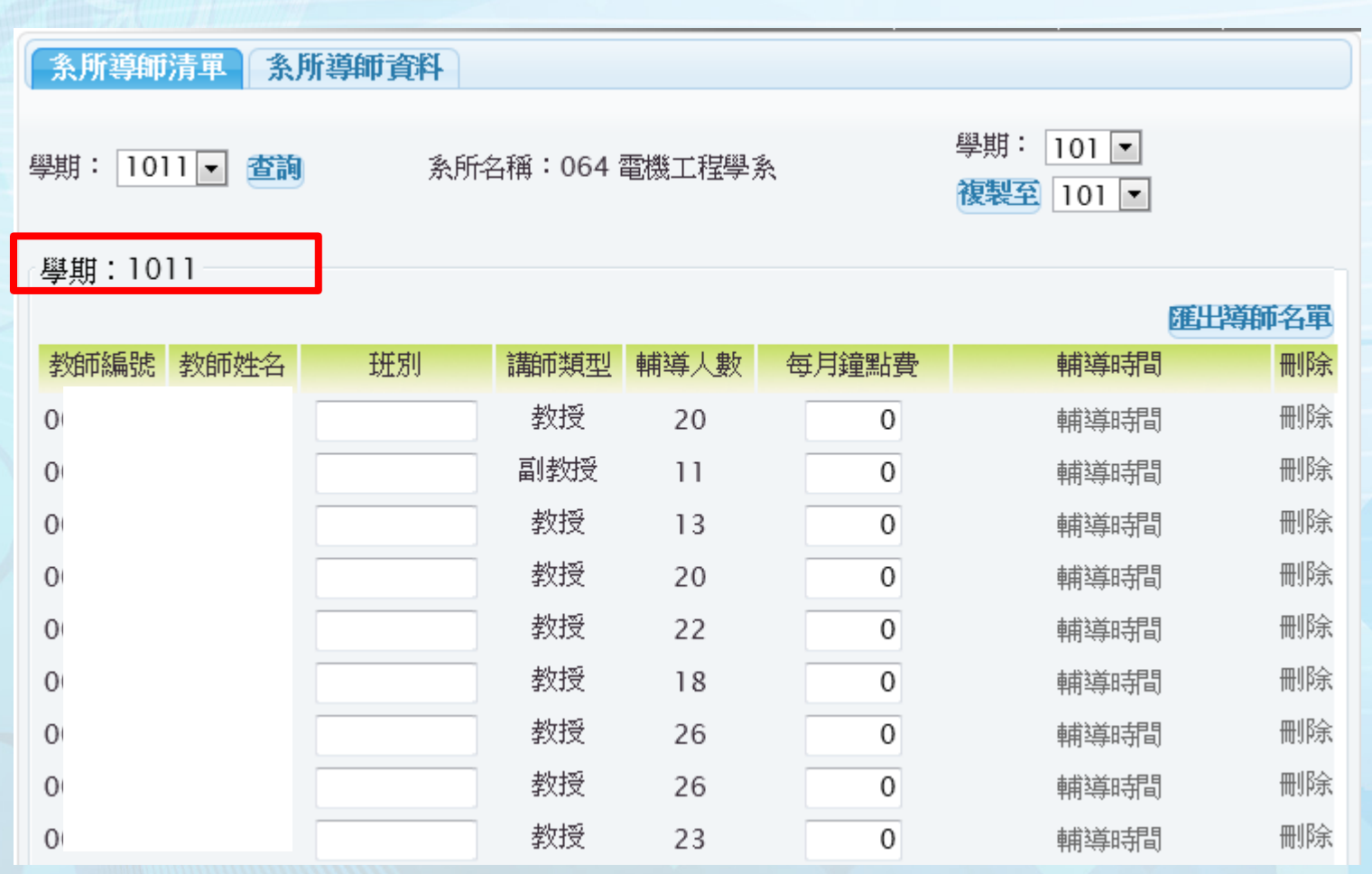

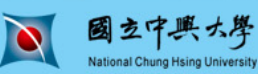

National Chung Hsing

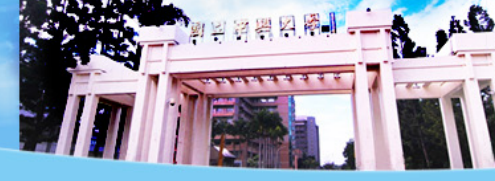

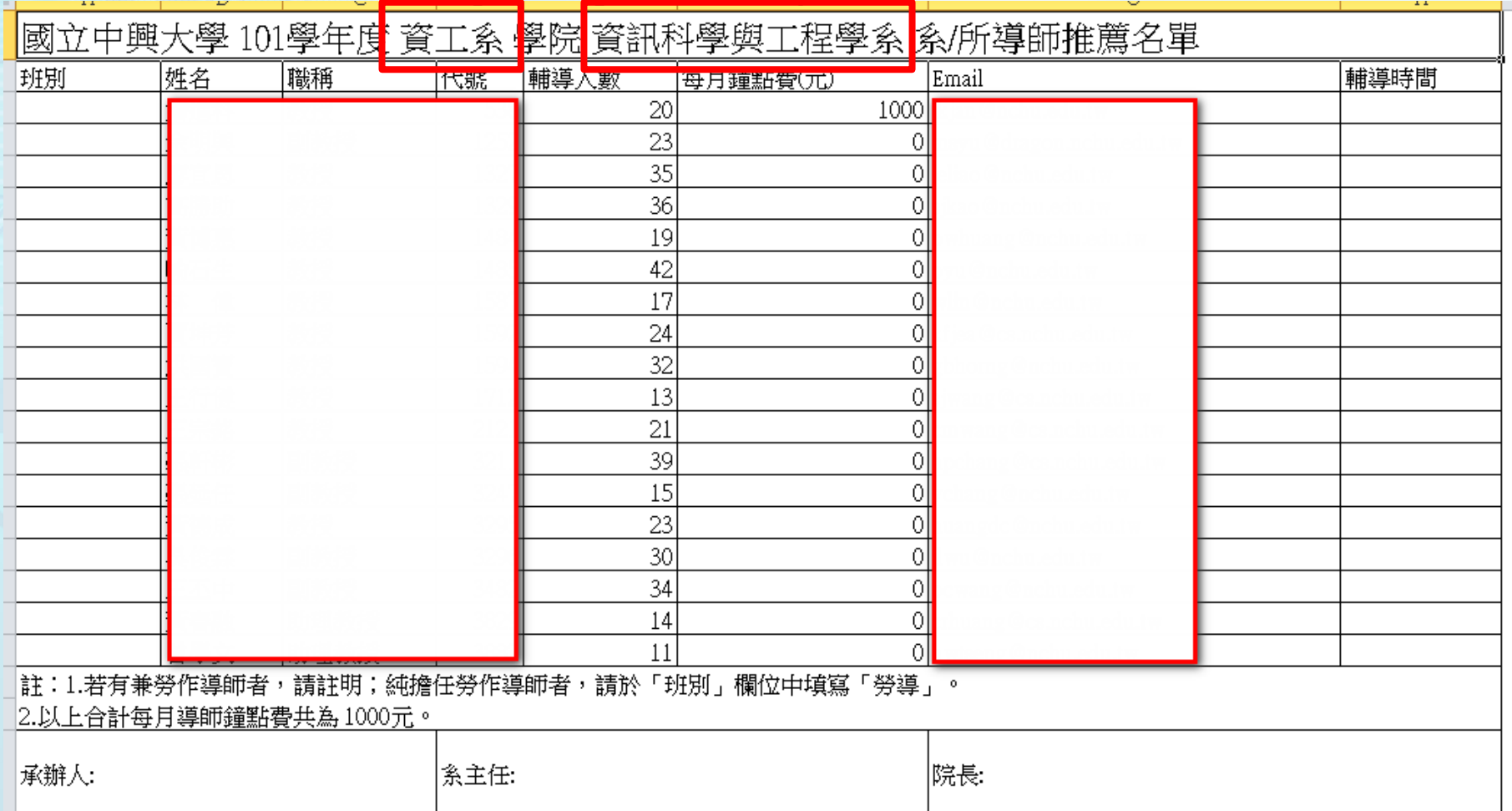

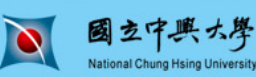

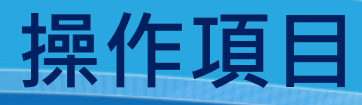

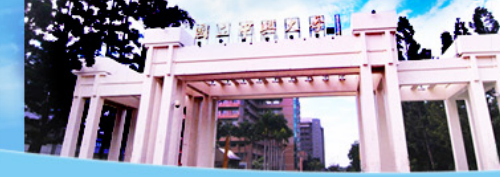

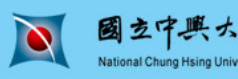

National Chung Hsing

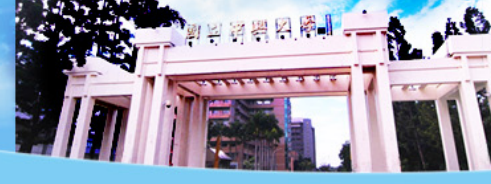

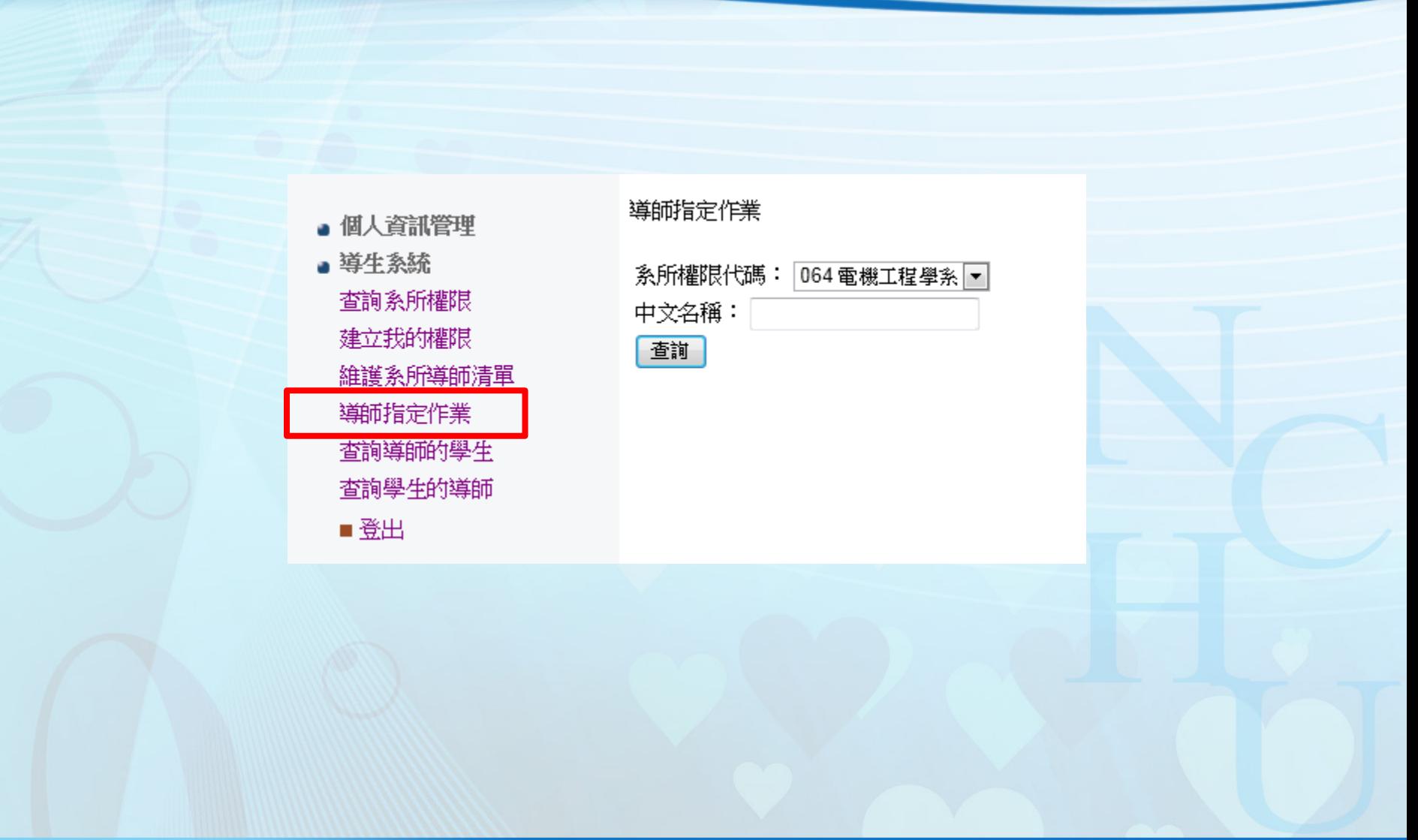

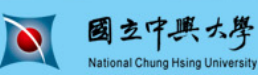

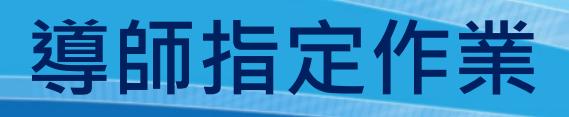

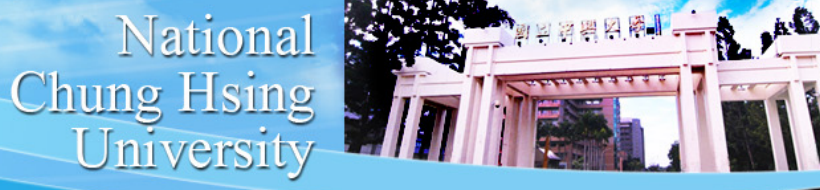

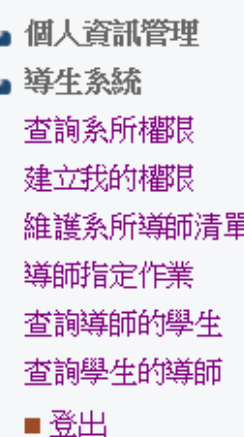

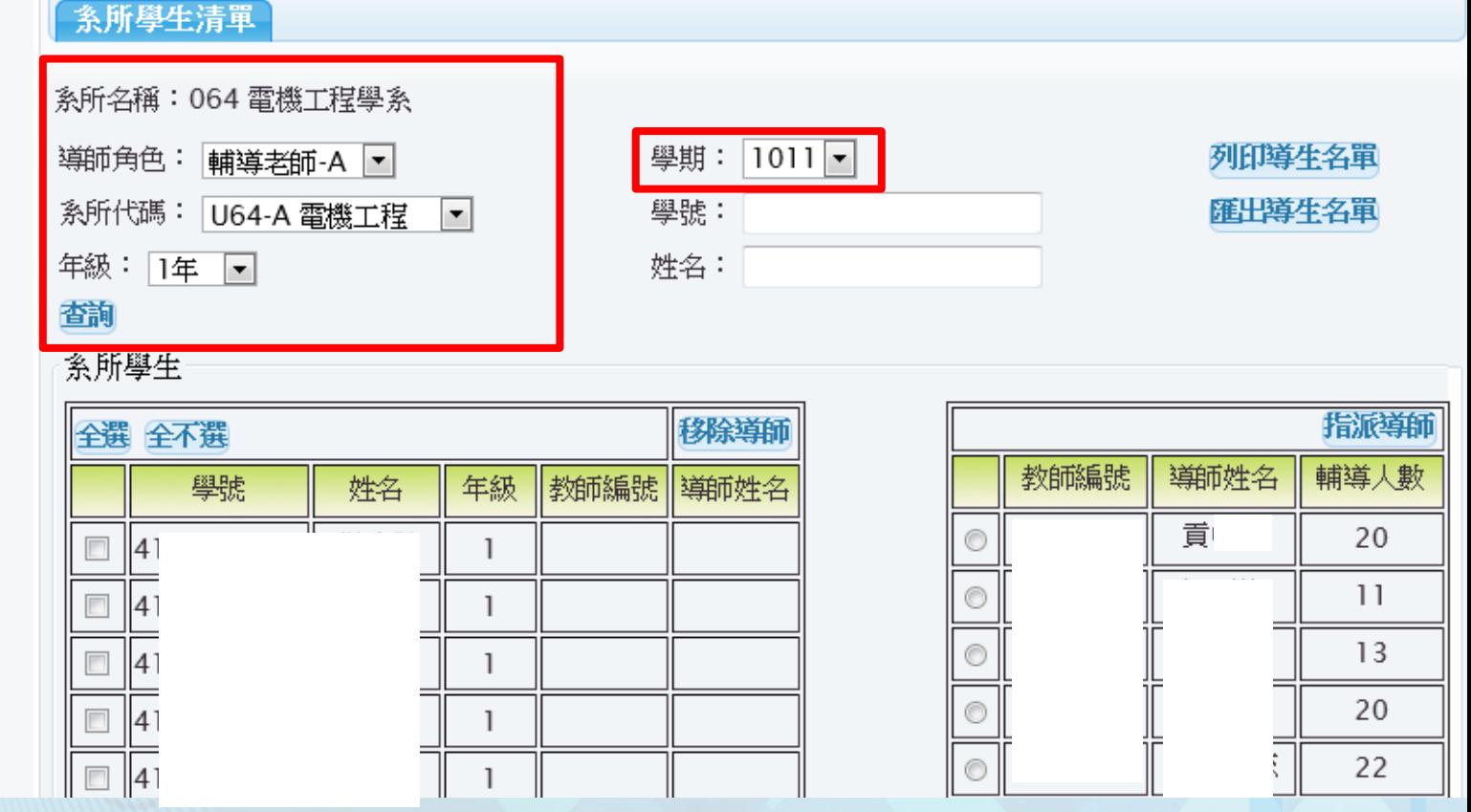

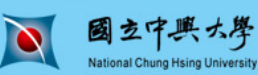

National Chung Hsing

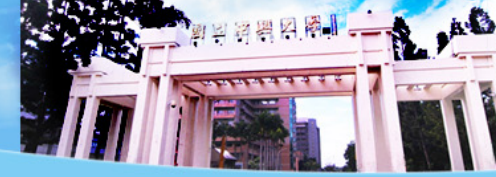

### 系所學生清單

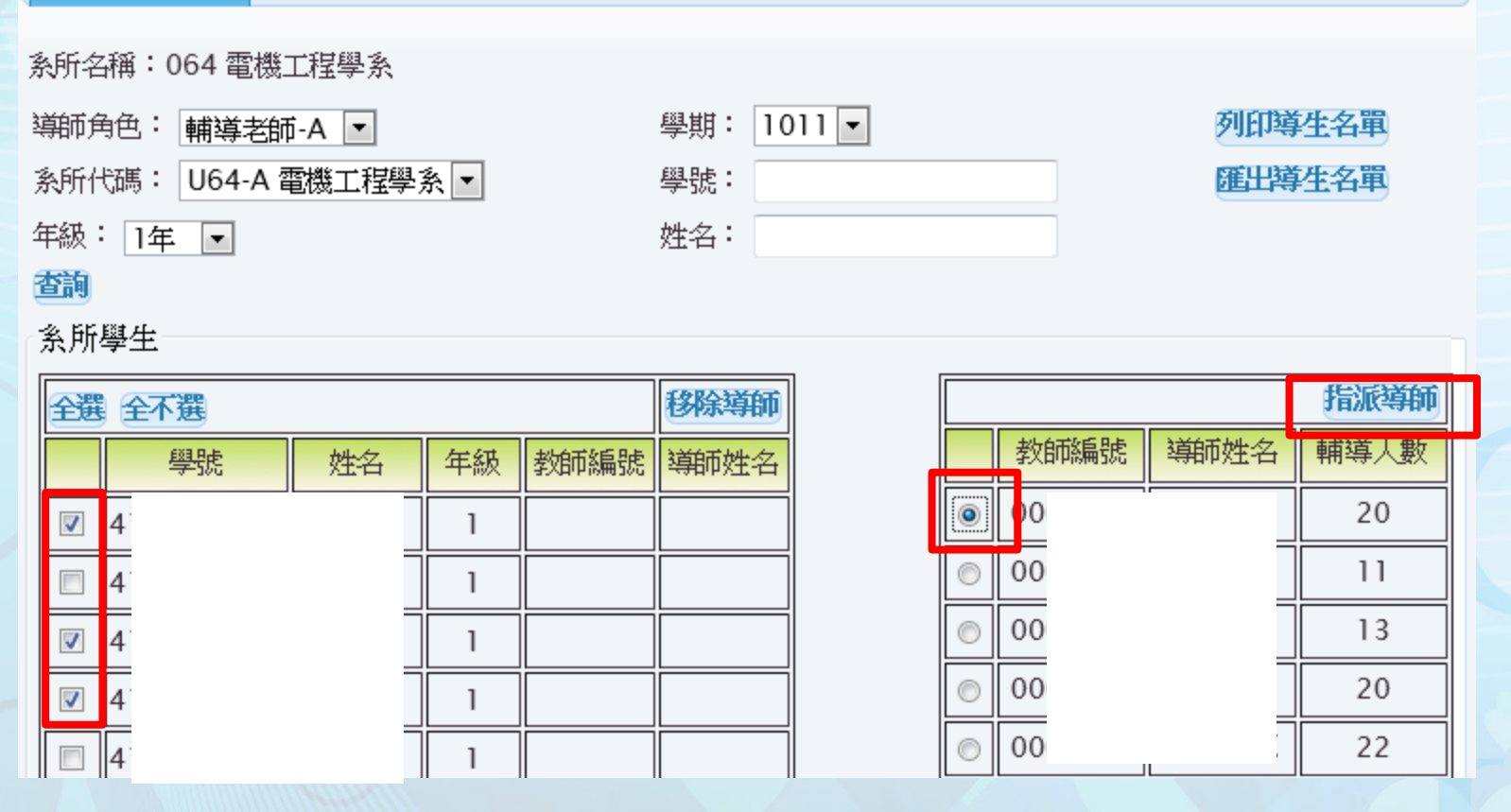

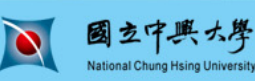

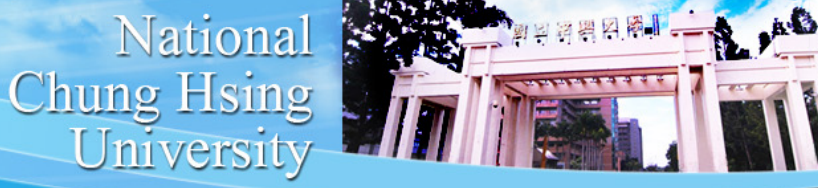

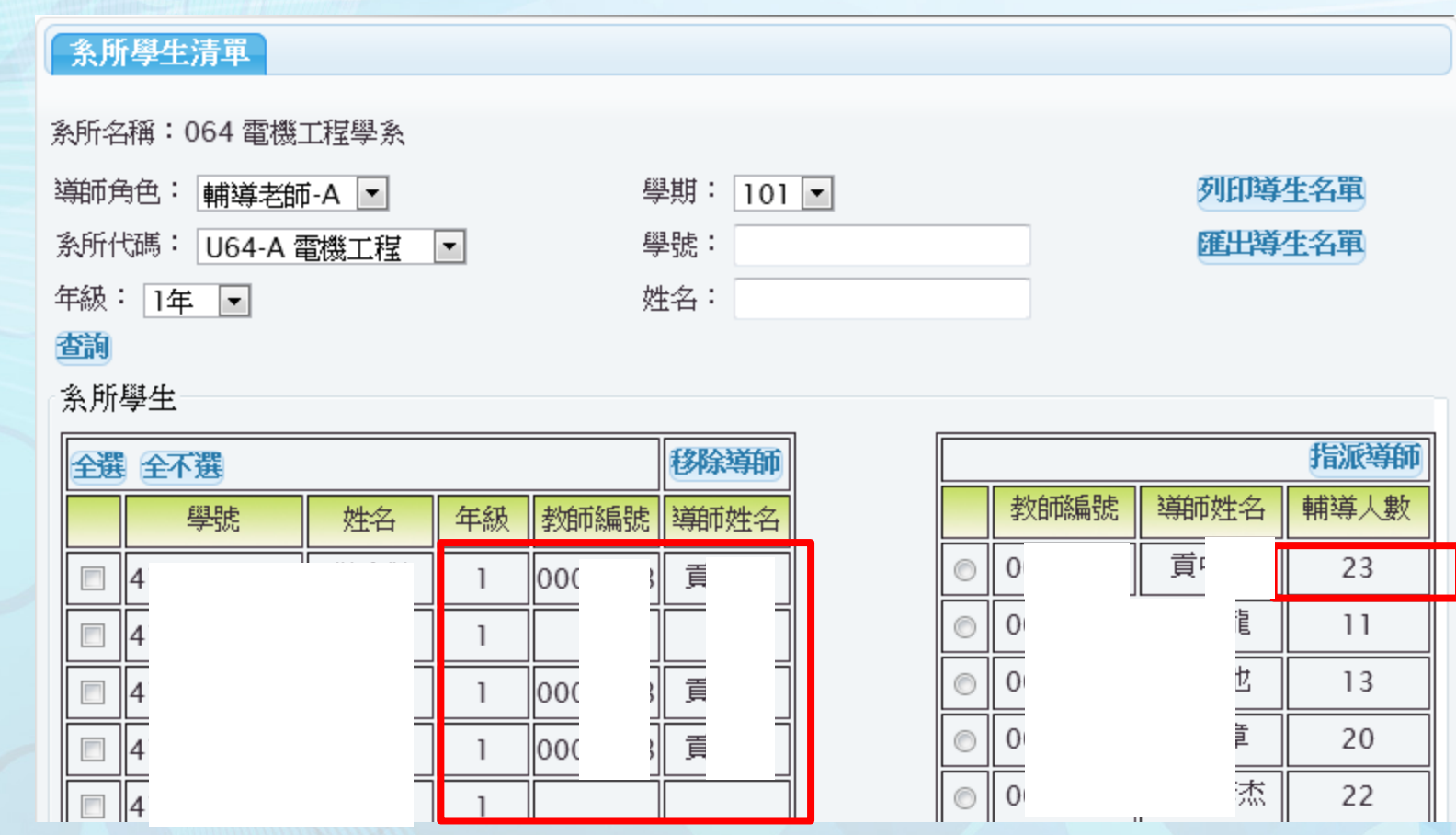

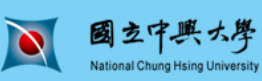

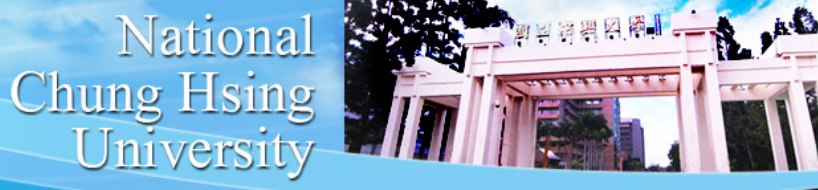

### 系所學生

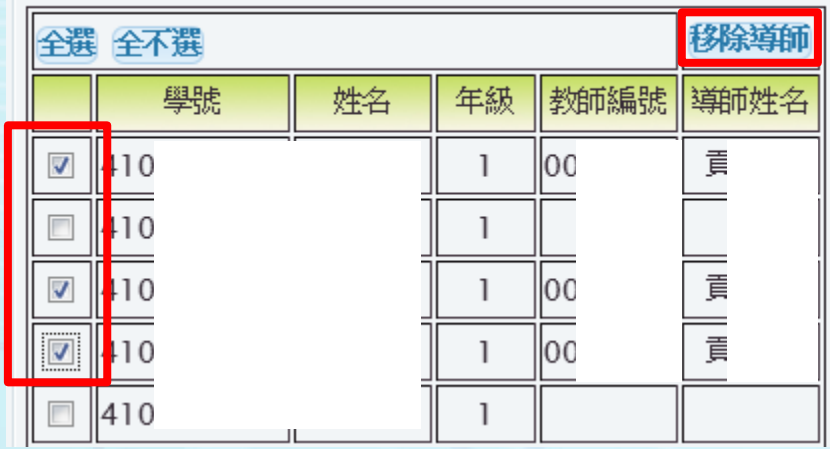

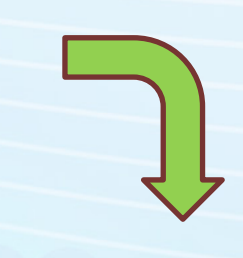

### 系所學生

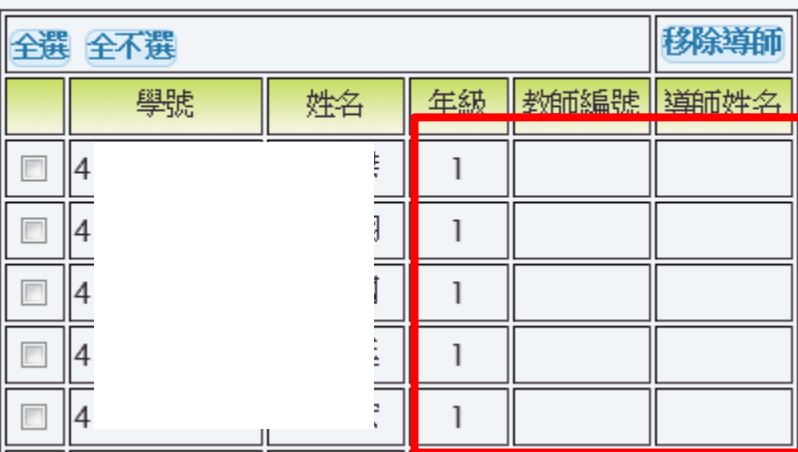

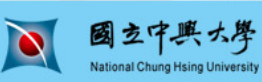

National Chung Hsing

 $\circ$ 

 $\circledcirc$ 

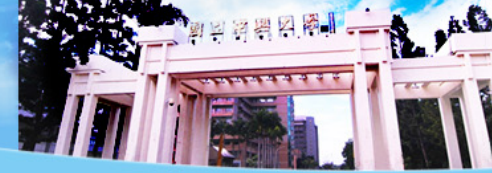

### 系所學生清單

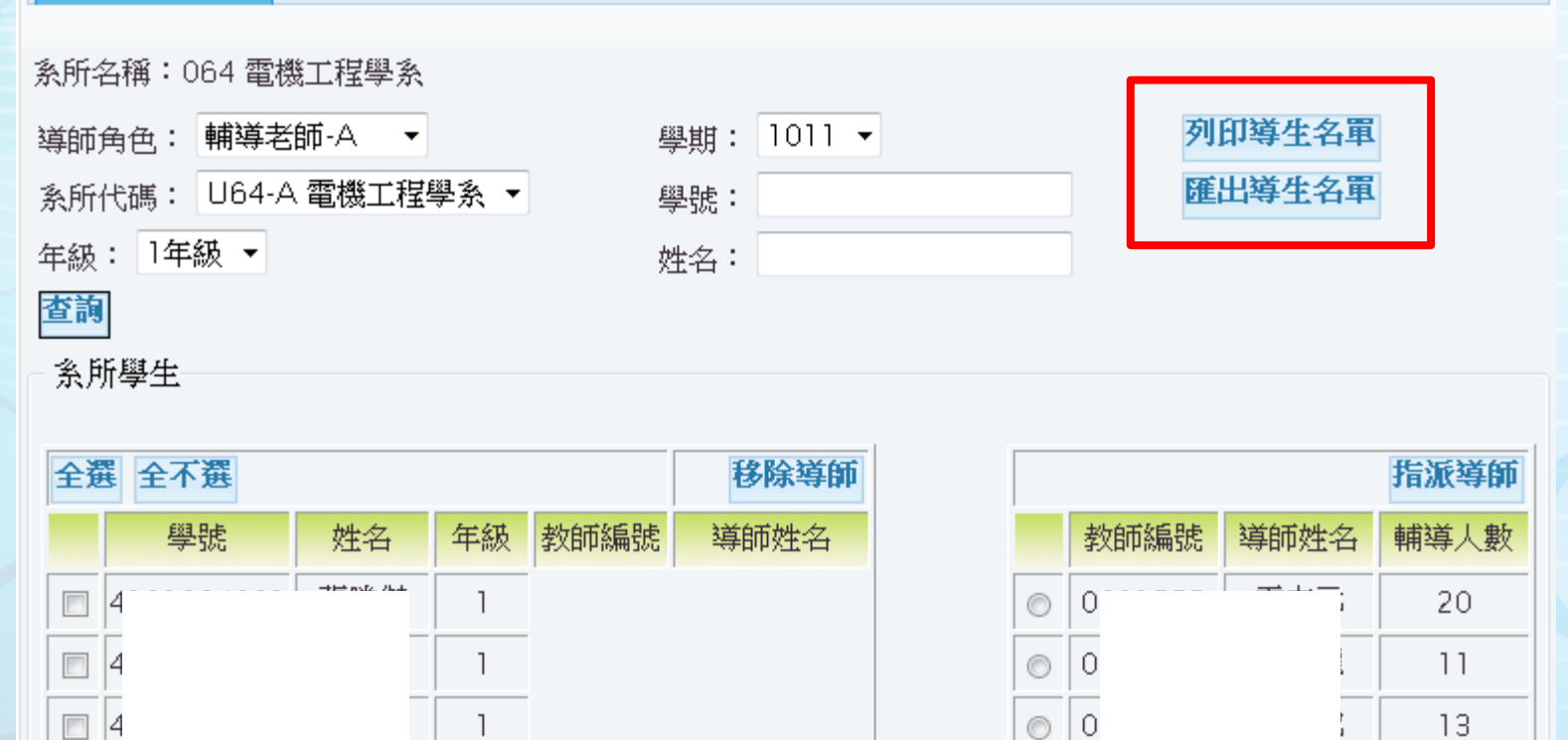

 $|4$ 

 $\overline{\phantom{a}}$ 

 $\overline{\phantom{a}}$ 

20

National<br>Chung Hsing<br>University

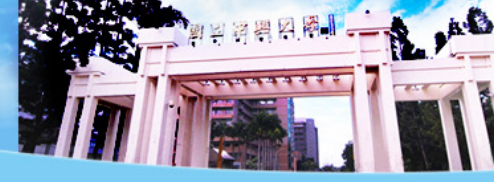

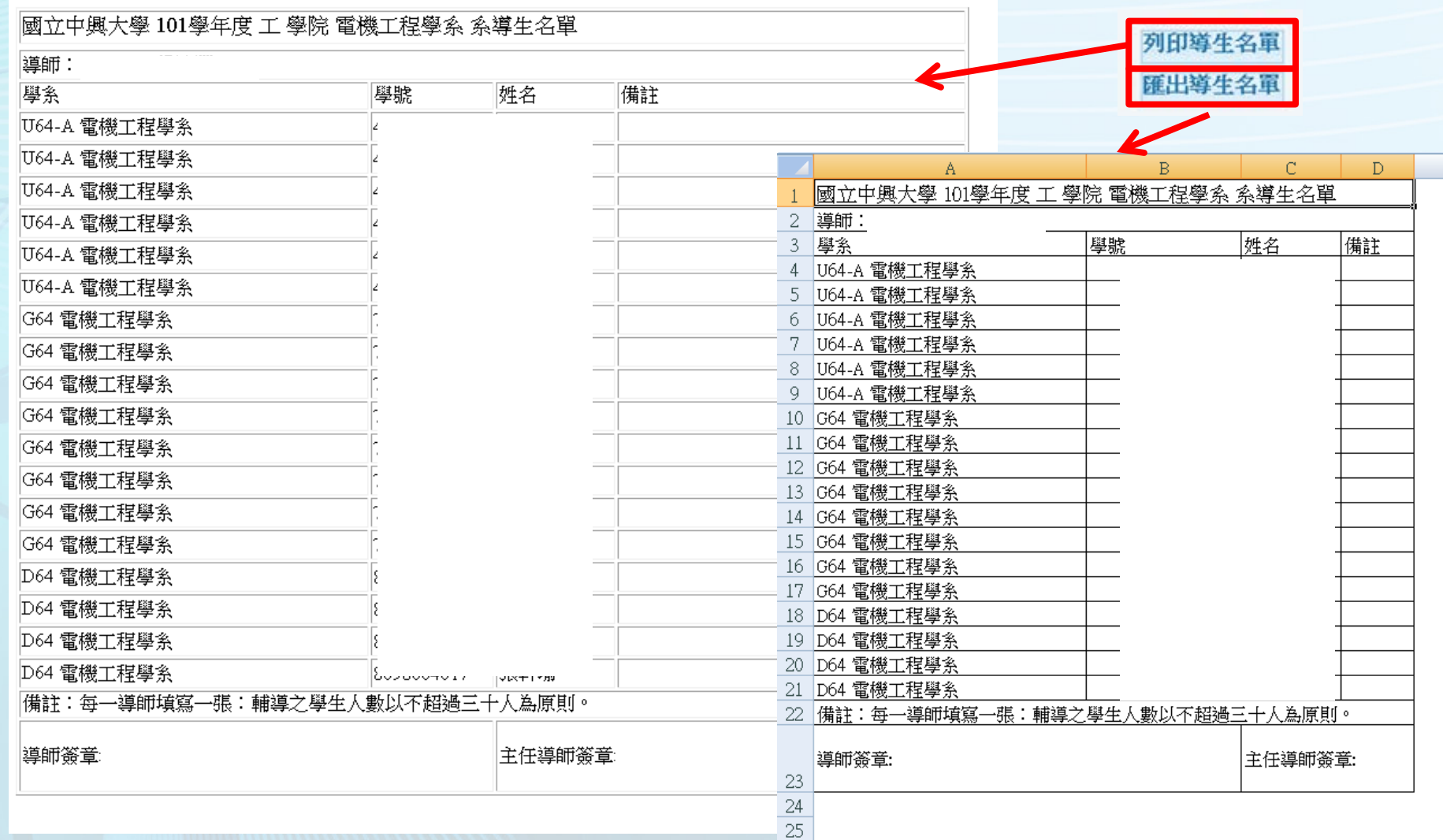

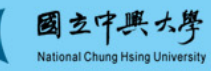

 $\blacksquare$ 

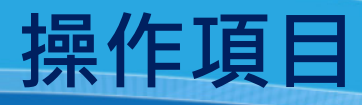

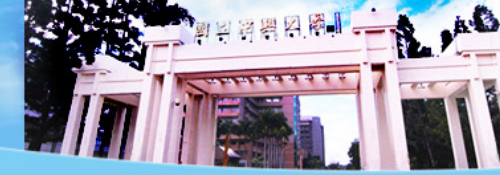

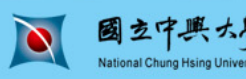

## **查詢導師的學生**

●個

查 建 維 National<br>Chung Hsing<br>University

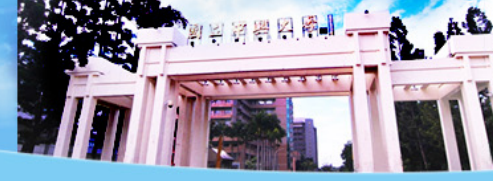

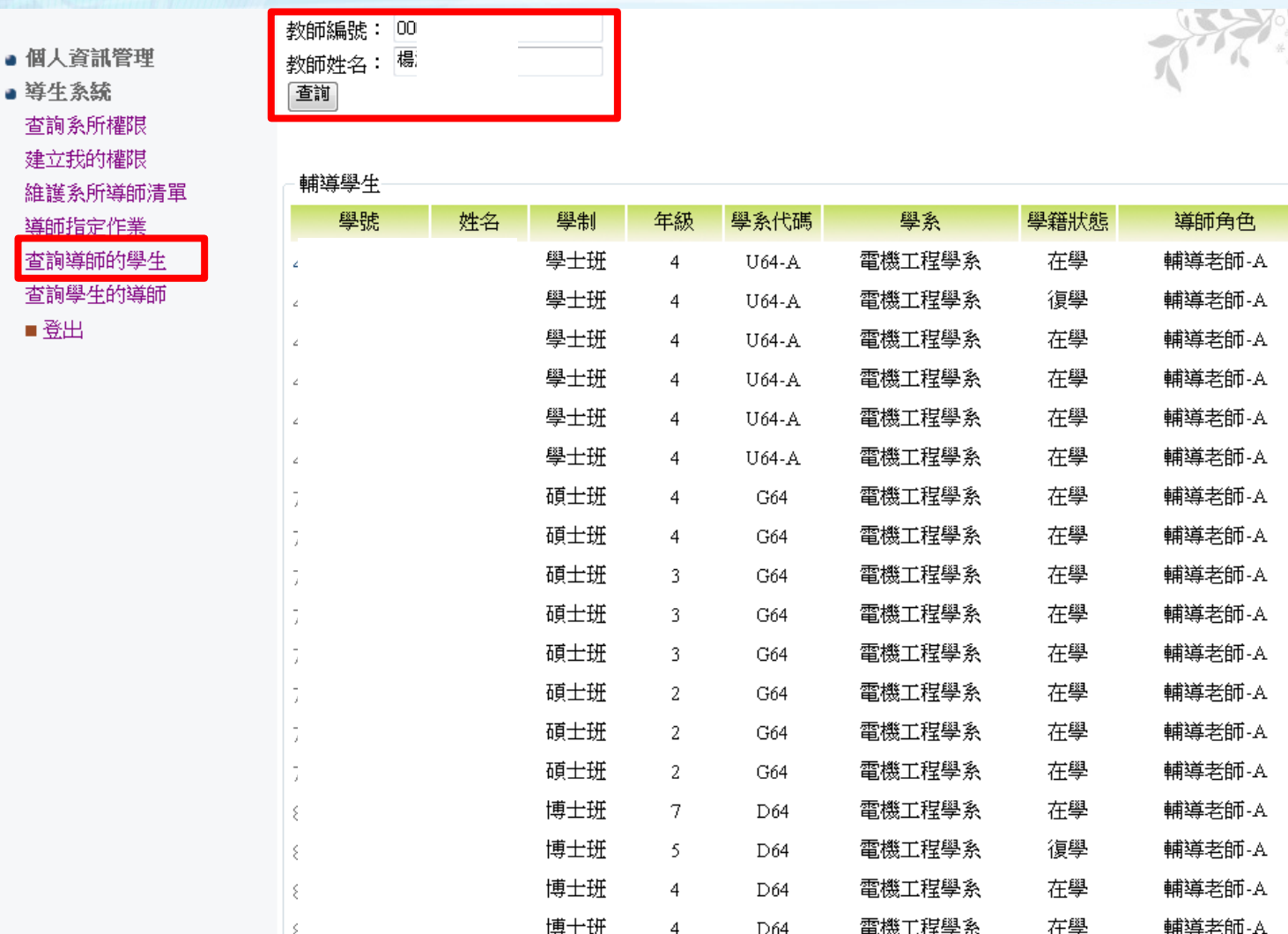

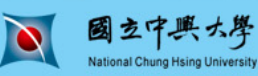

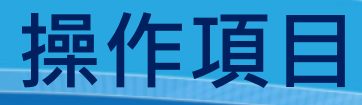

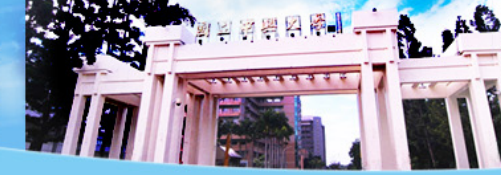

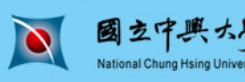

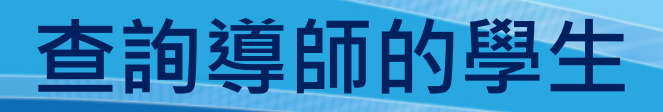

National  $\ddot{\mathbf{r}}$ Chung Hsing

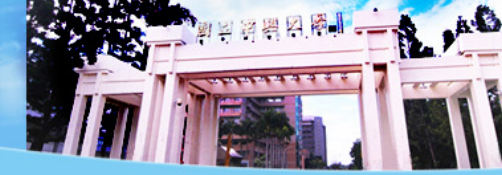

- 個人資訊管理
- 導生系統 查詢系所權限 建立我的權限 維護系所導師清單 導師指定作業 查詢導師的學生 查詢學生的導師 ■登出

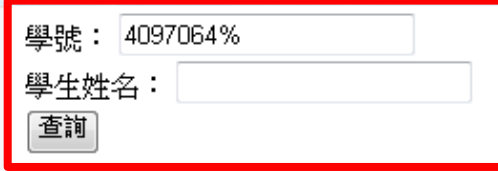

### 學生的道師

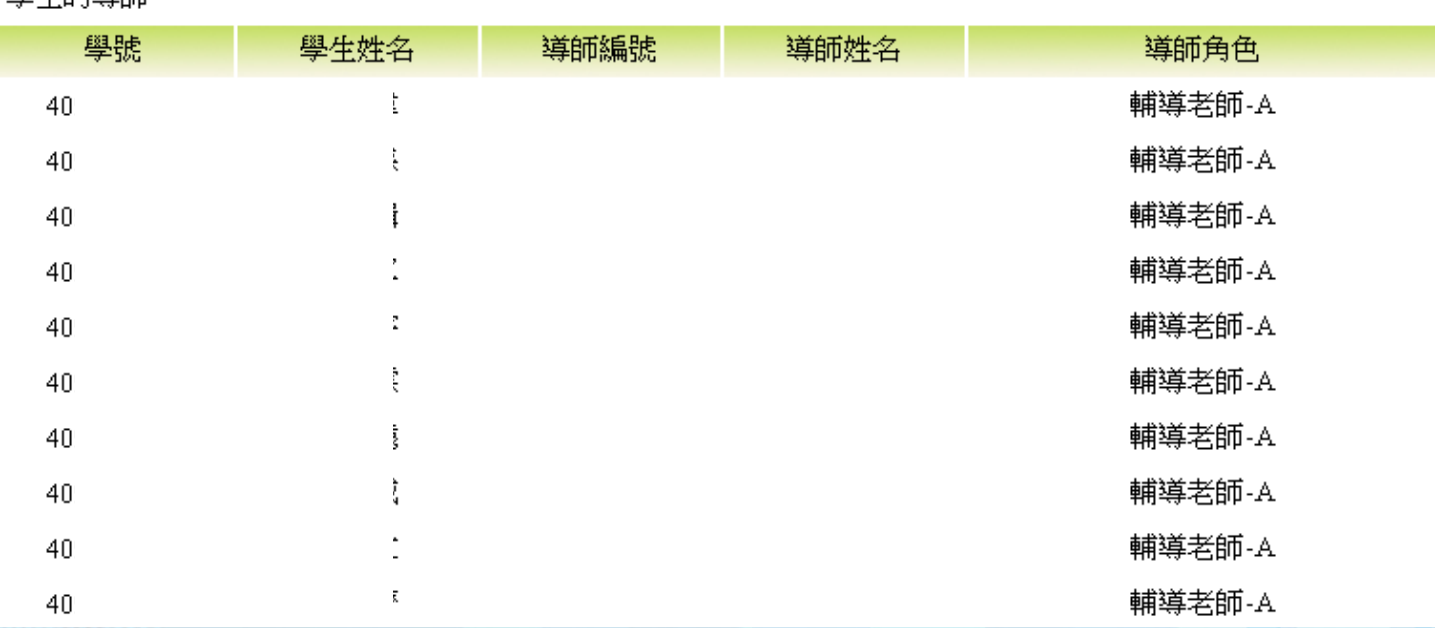

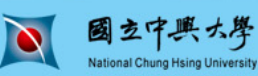

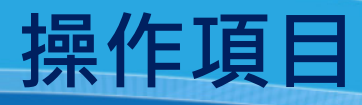

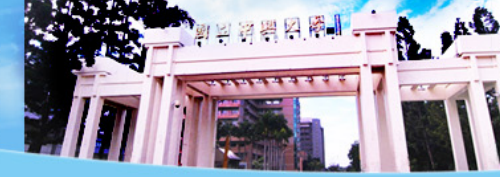

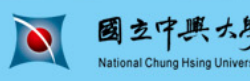

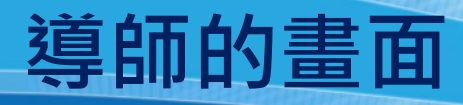

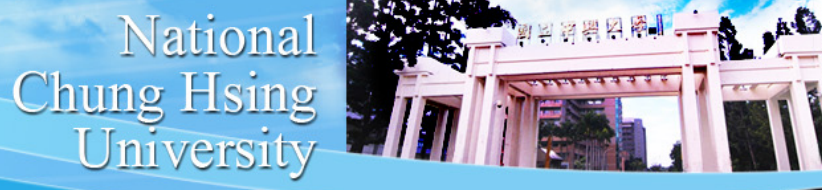

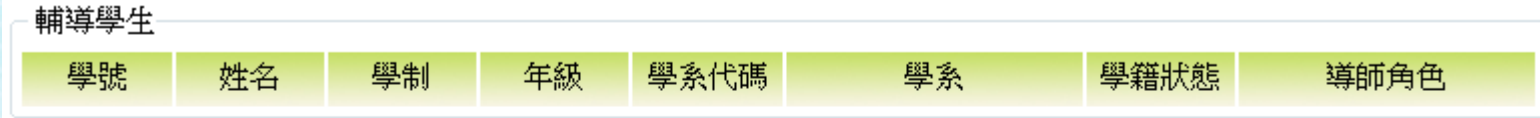

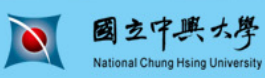

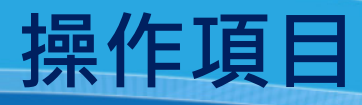

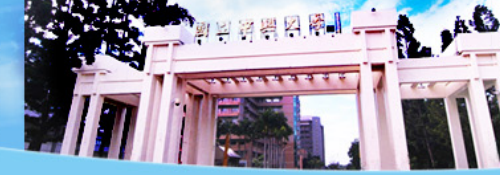

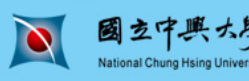

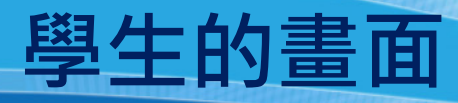

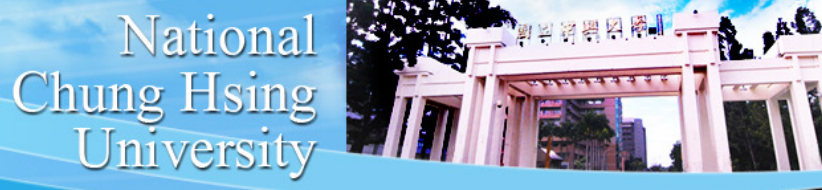

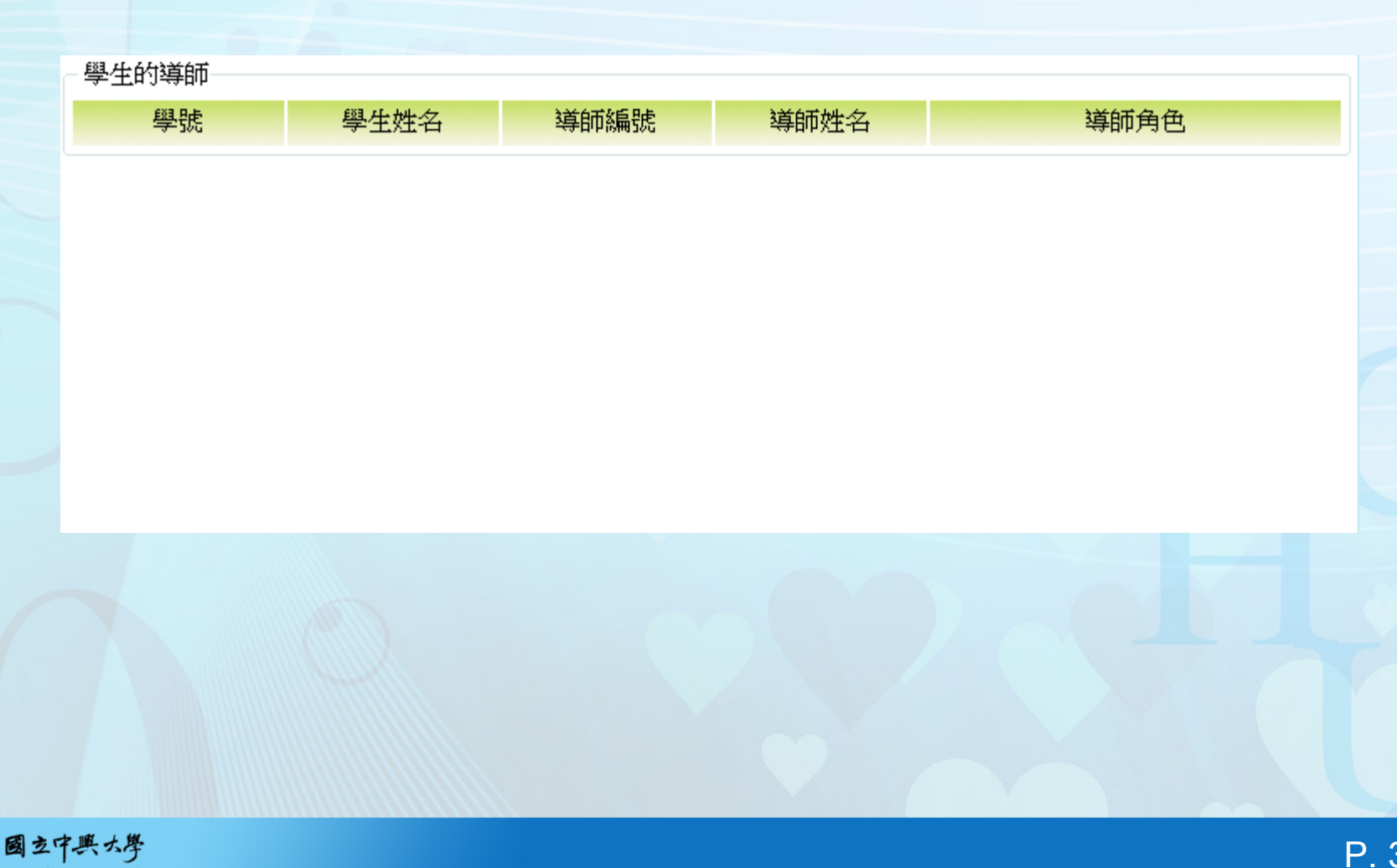

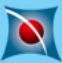